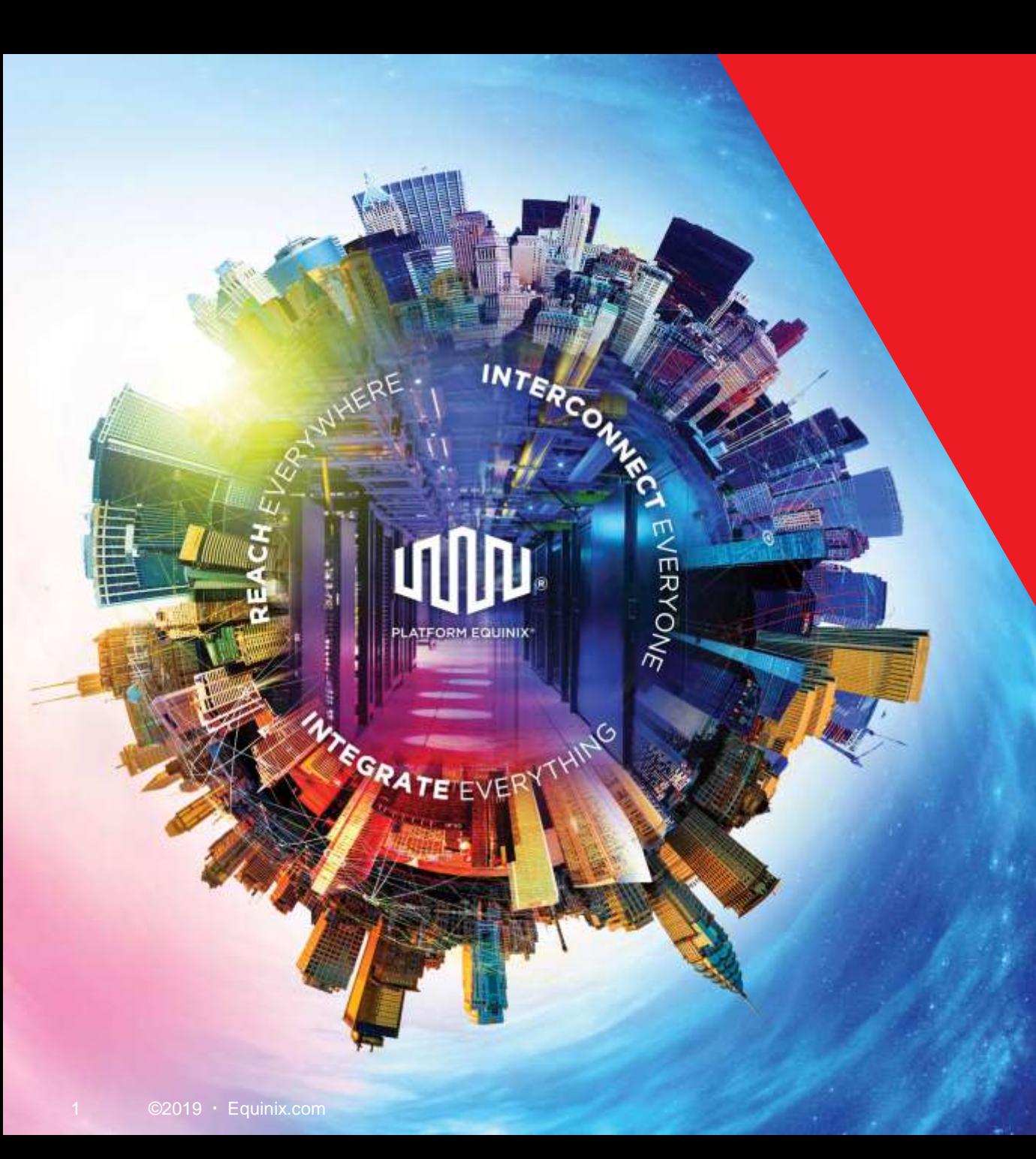

### **AWS Direct Connect Changes in Model**

Presented by Nicholas Hollings Principal Global Solution Architect AWS User Group Melbourne April 2019

#### **Editable ECX Fabric™ World Map**

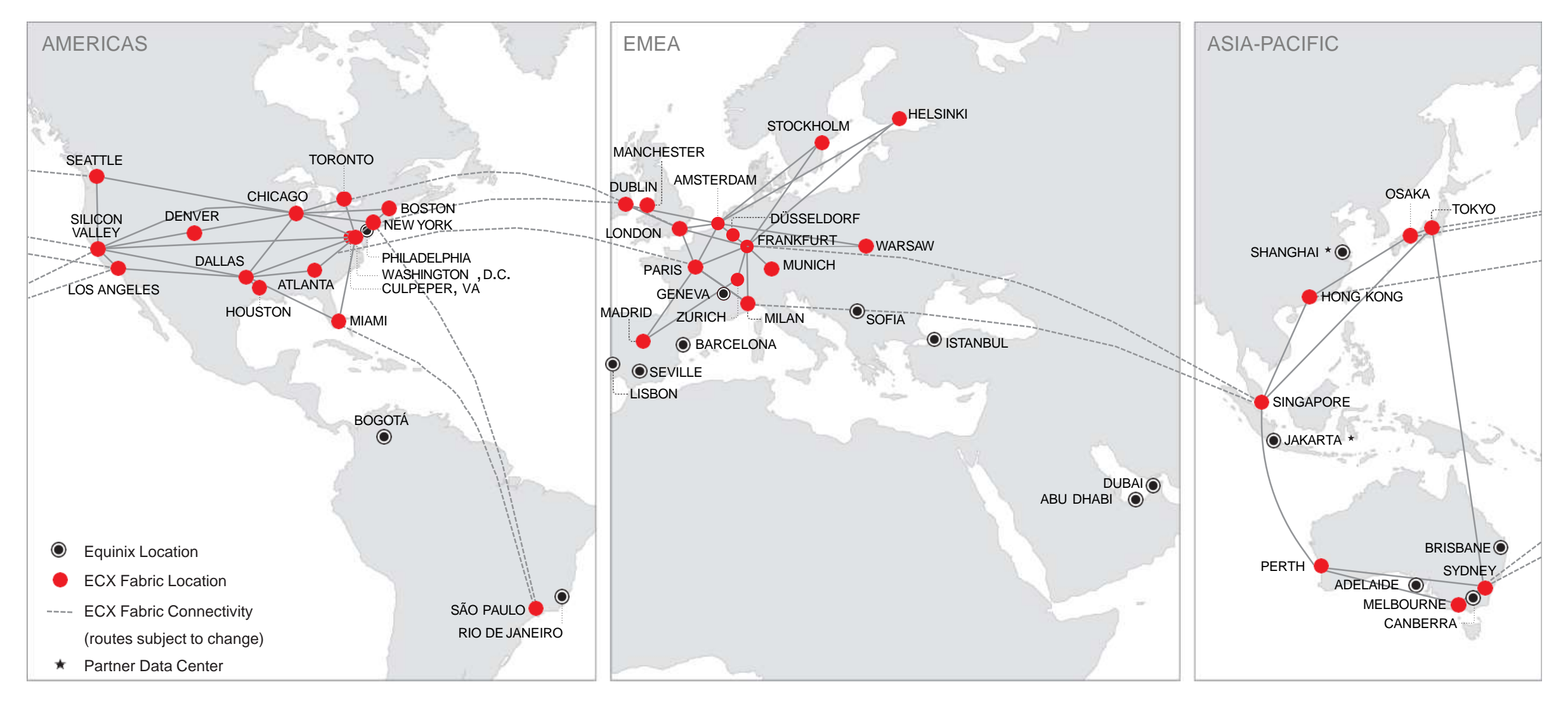

Note: For an updated map, please email Creative Services at **content@equinix.com** 

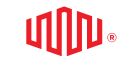

#### **AWS Direct Connect Detailed Locations & Map with Equinix**

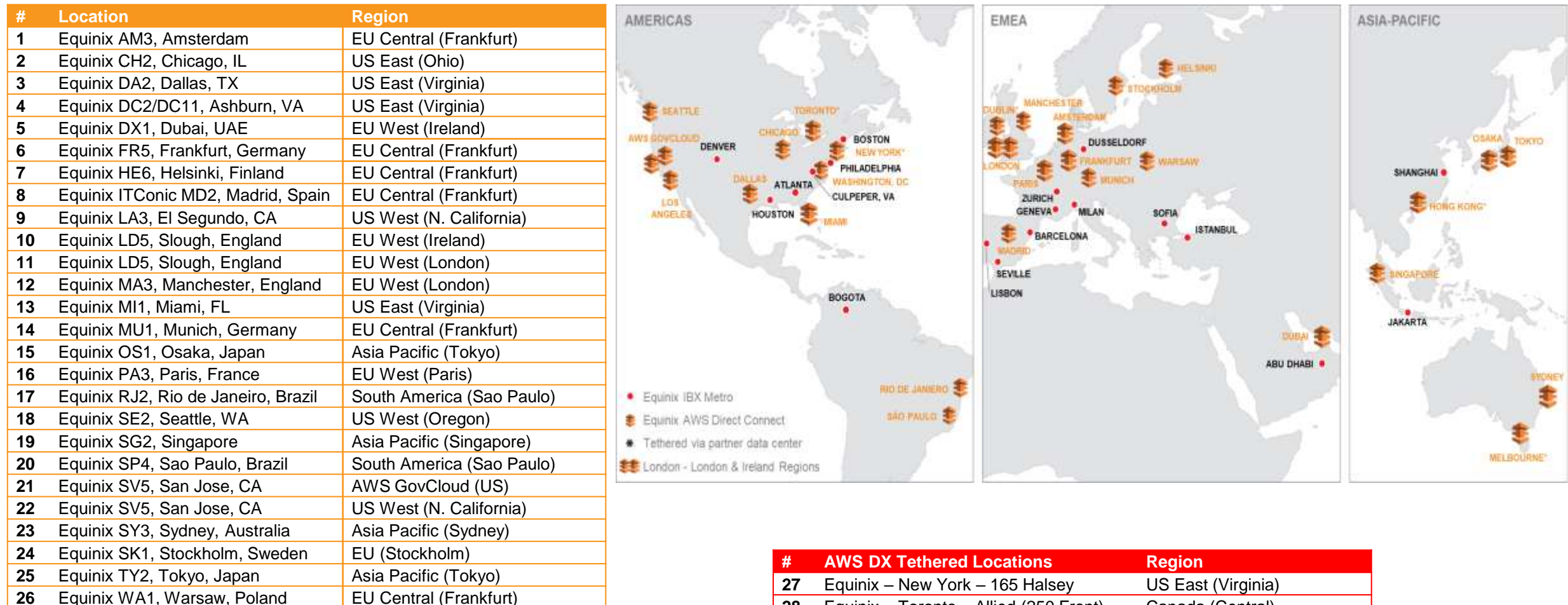

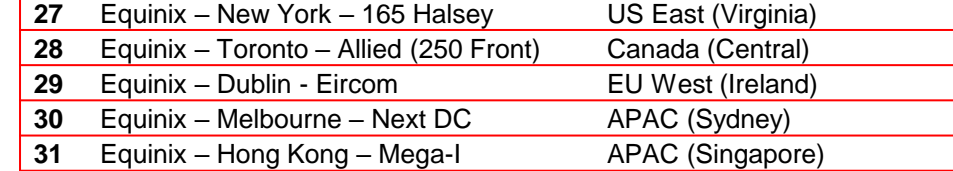

## WHAT IS AWS DIRECT CONNECT?

Using AWS Direct Connect, companies can establish private connectivity between AWS and your Equinix datacenter, office, or other private service environment. In many cases AWS Direct Connect can reduce your network & egress cost, increase bandwidth throughput, and provide a more consistent network experience than Internetbased connections to the AWS cloud.

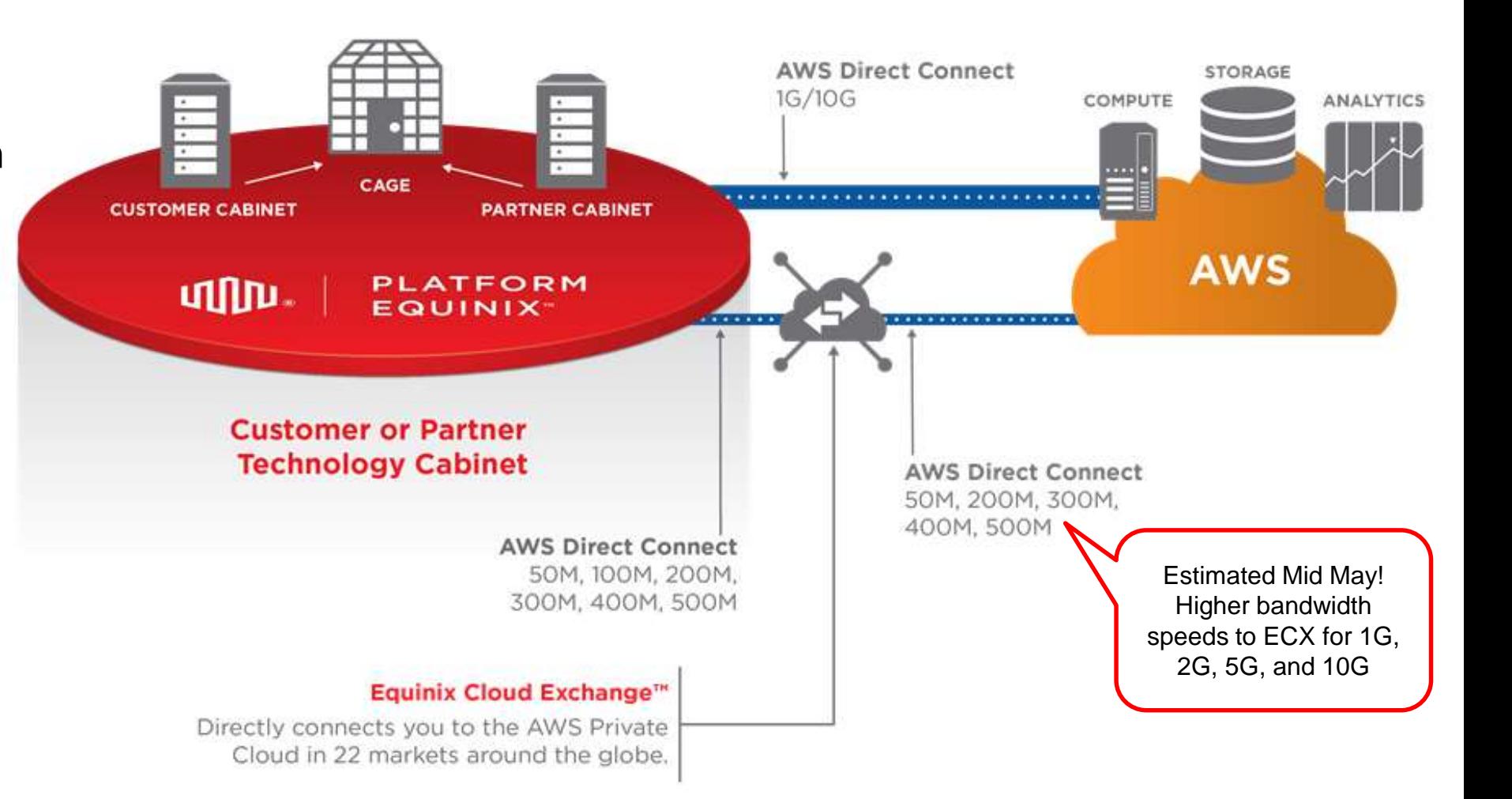

## **Direct Connect – Changed on March 19, 2019**

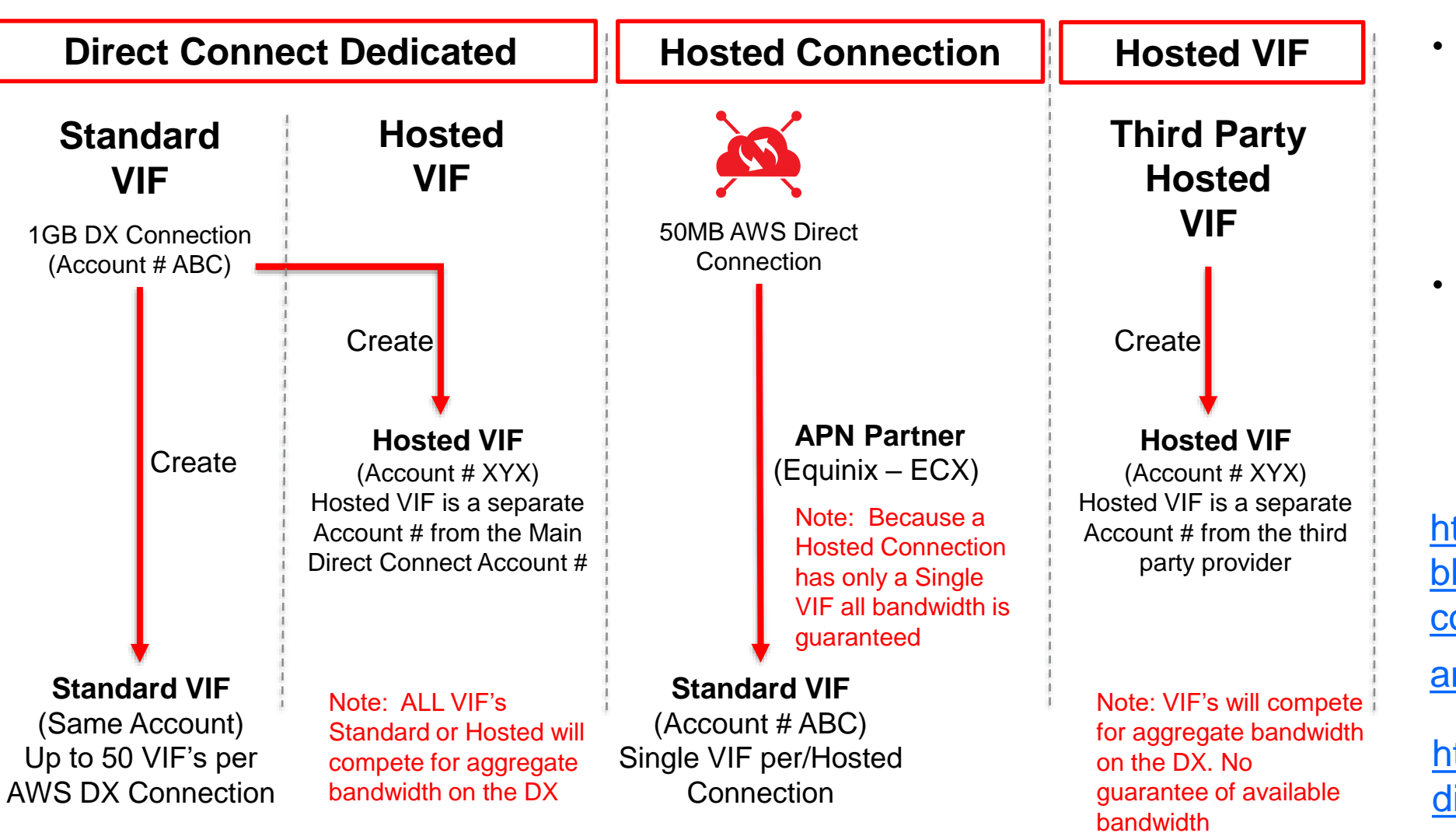

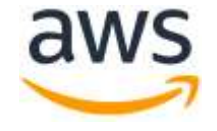

- Hosted Connections were limited to 500mbit, new bandwidths of 1, 2, 5 and 10gbit are now available once providers finish certification
- Hosted VIF is no longer supported and no new connections are allowed

https://aws.amazon.com/ blogs/aws/new-gigabit[connectivity-options-for](https://aws.amazon.com/blogs/aws/new-gigabit-connectivity-options-for-amazon-direct-connect/)amazon-direct-connect/

[https://aws.amazon.com/](https://aws.amazon.com/directconnect/partners/) directconnect/partners/

#### **Connecting with Direct Connect Dedicated Part 1**

Direct Connect - Dedicated, only one Account

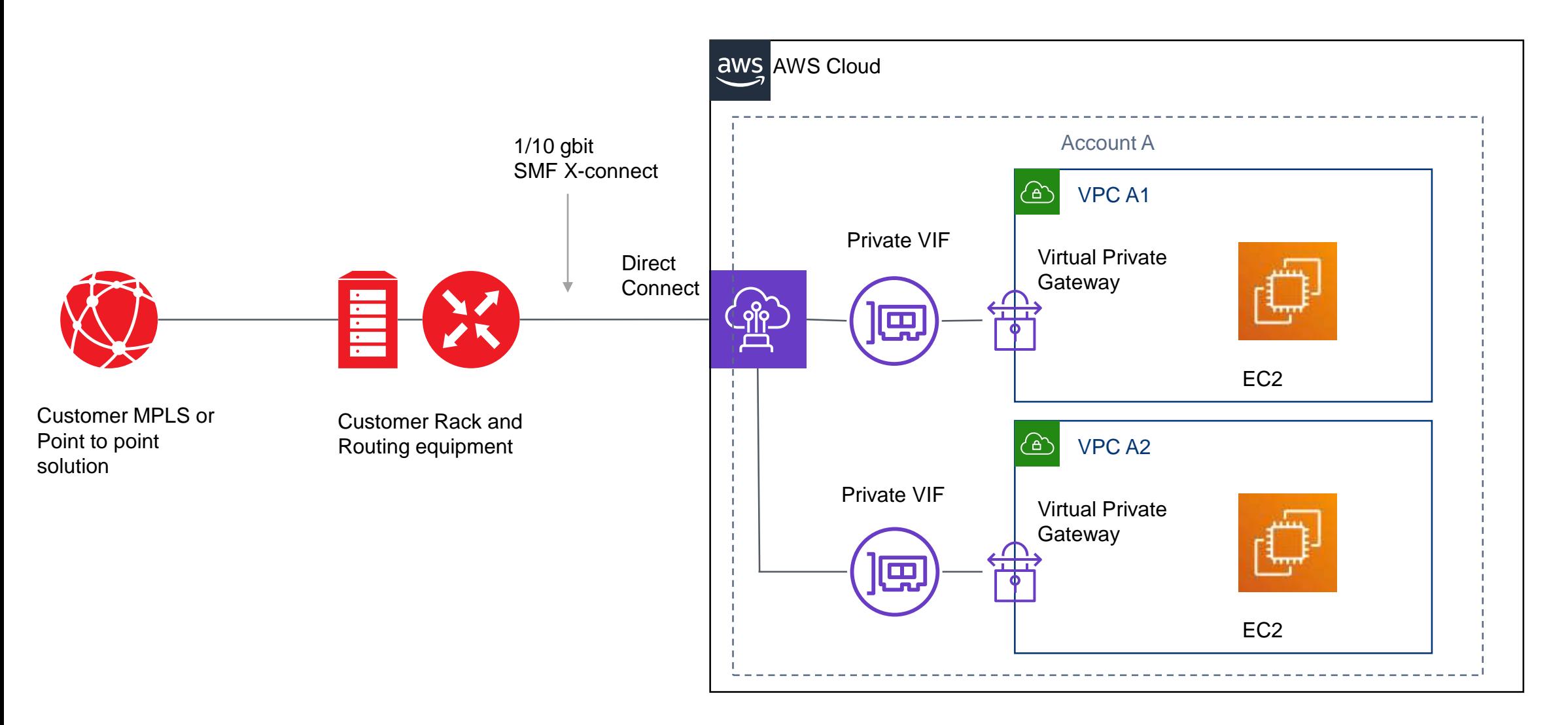

#### **Connecting with Direct Connect Dedicated Part 2**

Direct Connect – Dedicated Connection, more than one Account

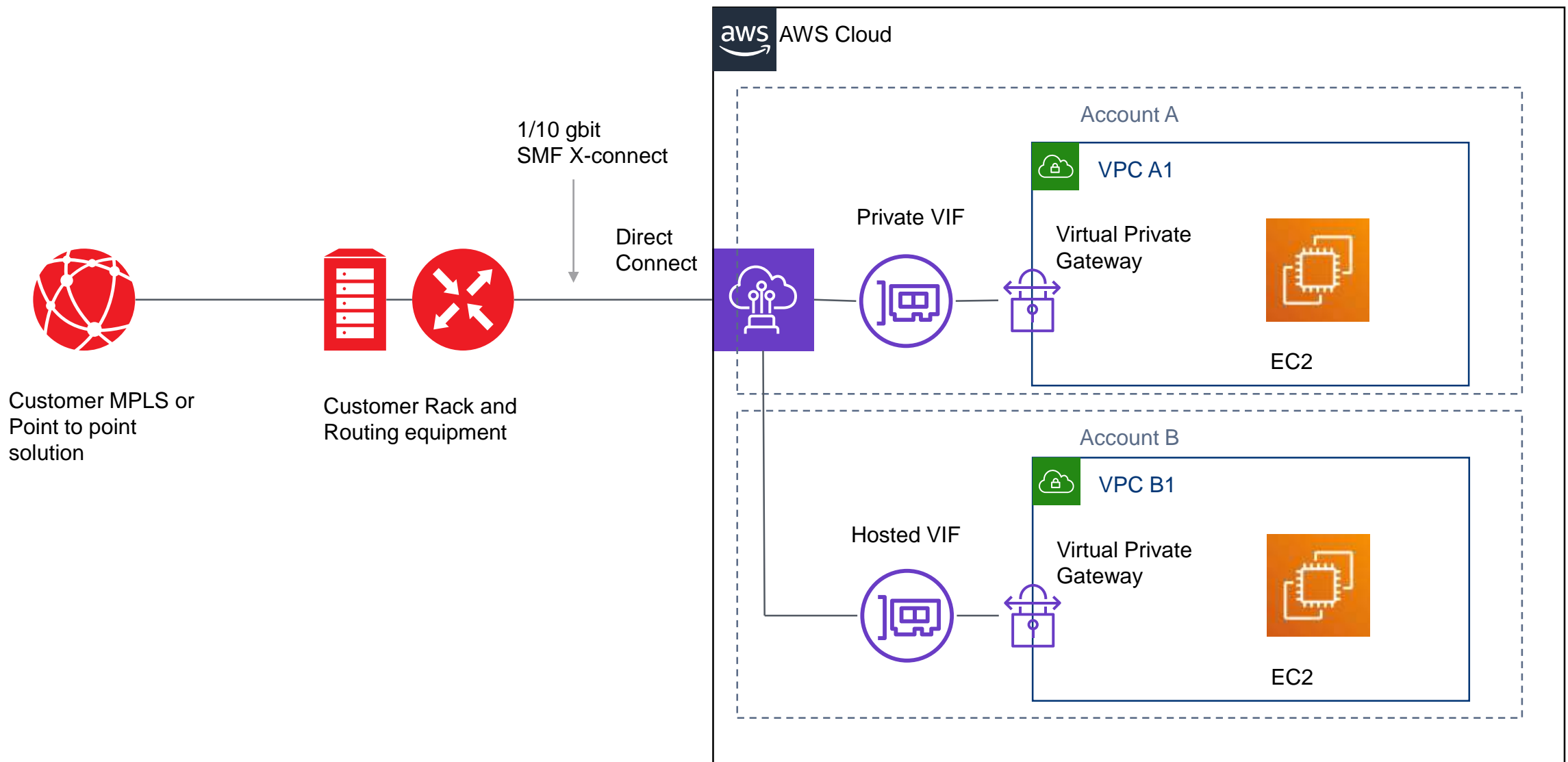

#### **Connecting with Direct Connect Dedicated Part 3**

Direct Connect - Dedicated Connection, more than one Account and Public Services

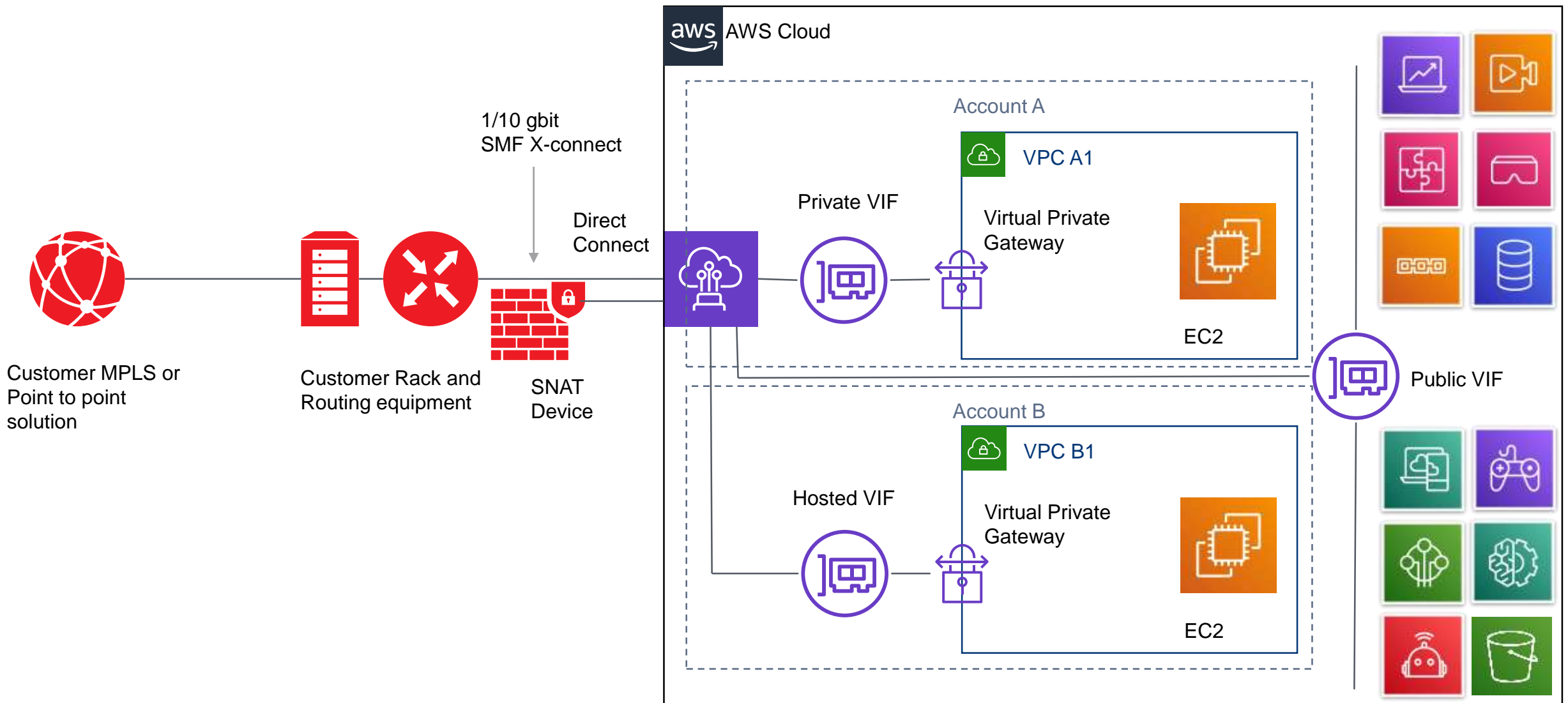

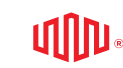

#### **Connecting with Hosted Connections – Part 1**

Direct Connect - Hosted Connection, more than one Account and Public Services

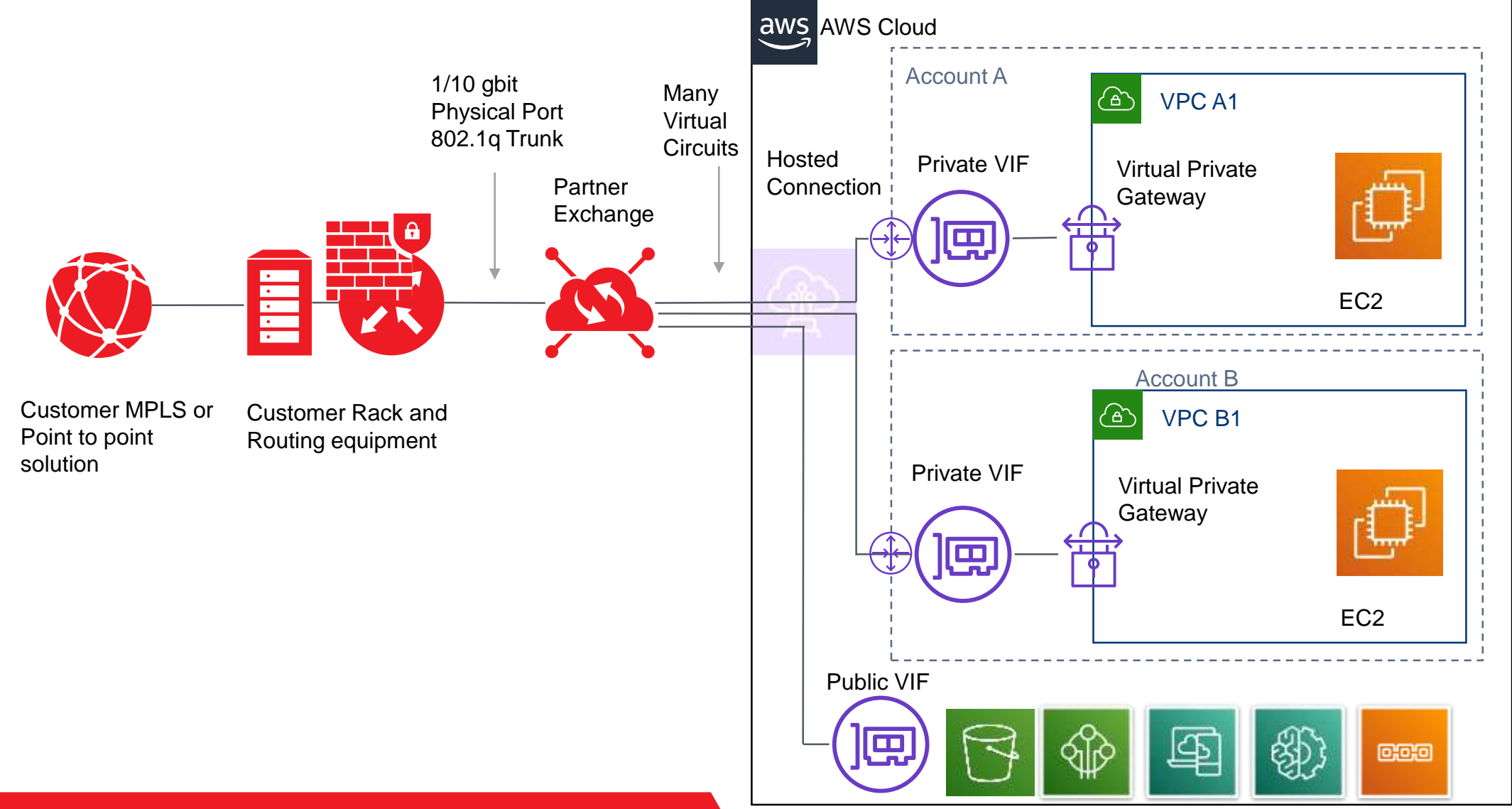

**uilidi** 

## **AWS Direct Connect Limits**

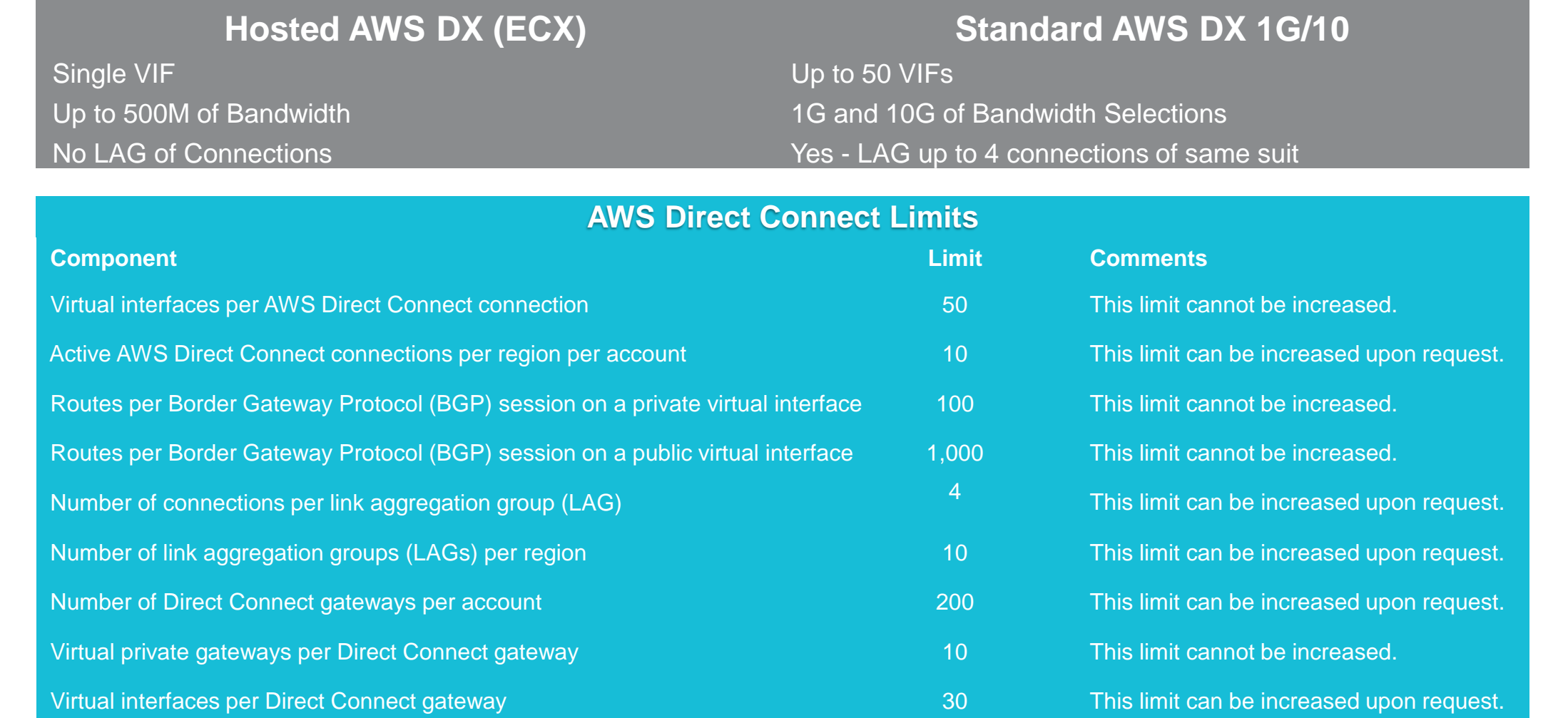

AWS Direct Connect Limits - Source Page: <https://docs.aws.amazon.com/directconnect/latest/UserGuide/Welcome.html>

## **AWS Direct Connect Gateway**

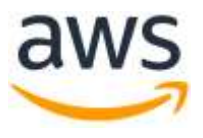

You can use an *AWS Direct Connect gateway* to connect your AWS Direct Connect connection over a private virtual interface to one or more VPCs in your account that are located in the same or different regions. You associate a Direct Connect gateway with the virtual private gateway for the VPC, and then create a private virtual interface for your AWS Direct Connect connection to the Direct Connect gateway. You can attach multiple private virtual interfaces to your Direct Connect gateway.

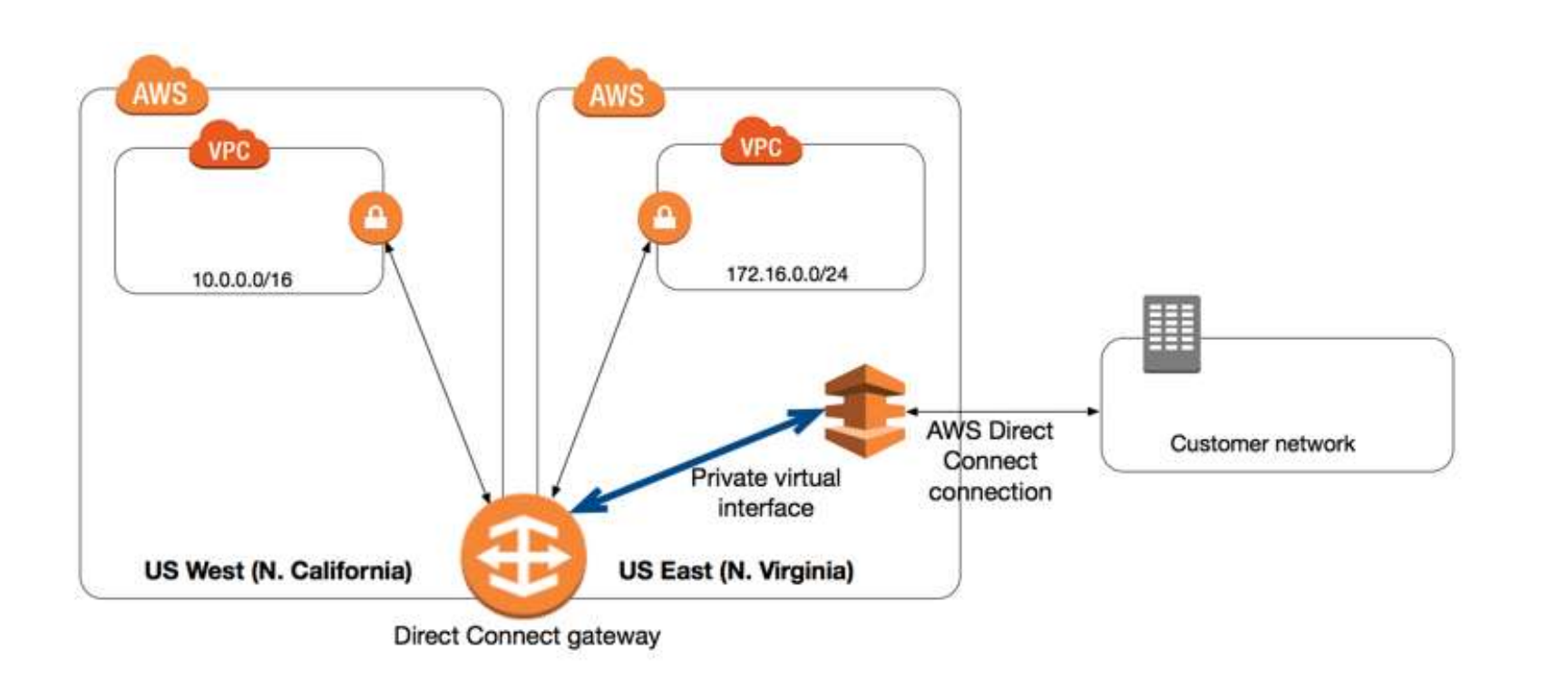

#### **A Direct Connect gateway is a globally available resource**. You

can create the Direct Connect gateway in any public region and access it from all other public regions.

In the following diagram, the Direct Connect gateway enables you to use your AWS Direct Connect connection in the US East (N. Virginia) region to access VPCs in your account in both the US East (N. Virginia) and US West (N. California) regions.

Source: <https://docs.aws.amazon.com/directconnect/latest/UserGuide/direct-connect-gateways.html>

#### **Connecting with Direct Connect Gateway**

If you squint, it looks a lot like Direct Connect Dedicated, but without many VIF's

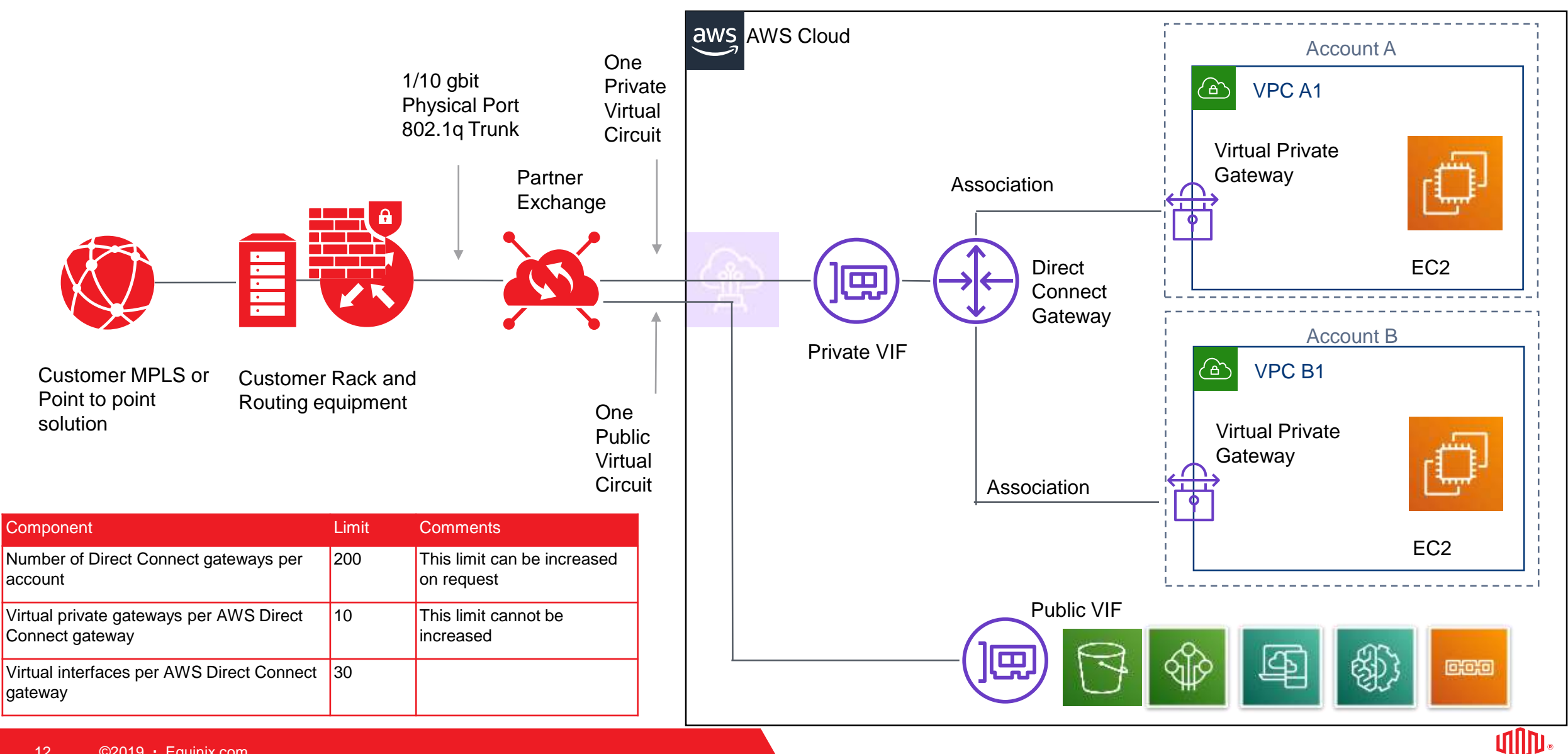

## **AWS Transit Gateway**

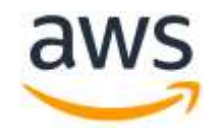

AWS Transit Gateway is a service that enables customers to connect their Amazon Virtual Private Clouds (VPCs) and their on-premises networks to a single gateway. As you grow the number of workloads running on AWS, you need to be able to scale your networks across multiple accounts and Amazon VPCs to keep up with the growth.

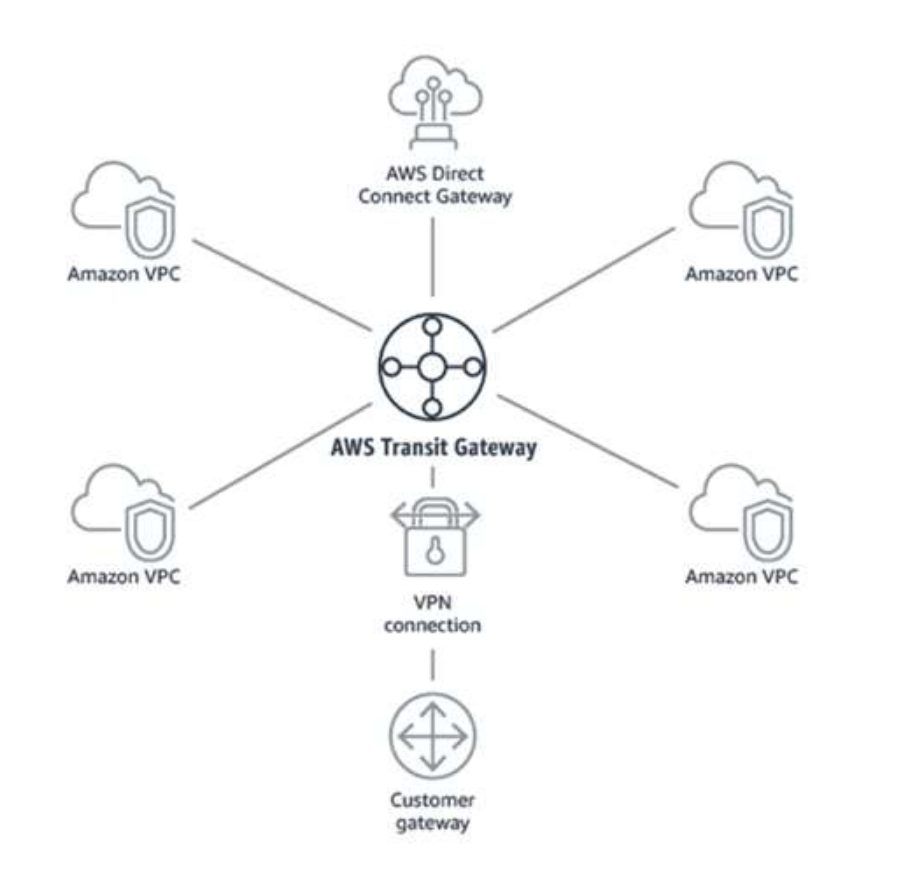

A transit gateway enables you to attach VPCs and VPN connections in the same Region and route traffic between them. A transit gateway works across AWS accounts, and you can use AWS Resource Access Manager to share your transit gateway with other accounts. After you share a transit gateway with another AWS account, the account owner can attach their VPCs to your transit gateway. A user from either account can delete the attachment at any time..

## **The Future of Public VIF's - AWS Private Link**

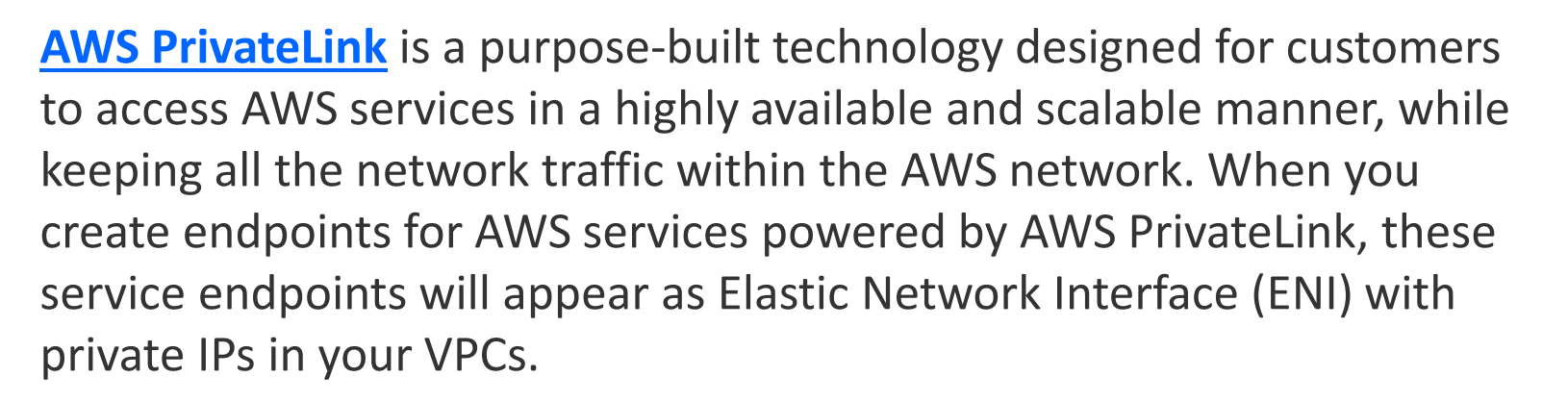

PrivateLink removes the need of whitelisting public IPs, or managing the Internet connectivity using an Internet Gateway, Network Address Translation (NAT) devices, or firewall proxies to connect to AWS services.

AWS services available on PrivateLink also support private connectivity over AWS Direct Connect, so that applications in your own data centers will be able to connect to AWS services via the Amazon private network using the service endpoints.

**Source** - <https://aws.amazon.com/about-aws/whats-new/2017/11/introducing-aws-privatelink-for-aws-services/>

Making Private Link the New Normal - Deep Dive

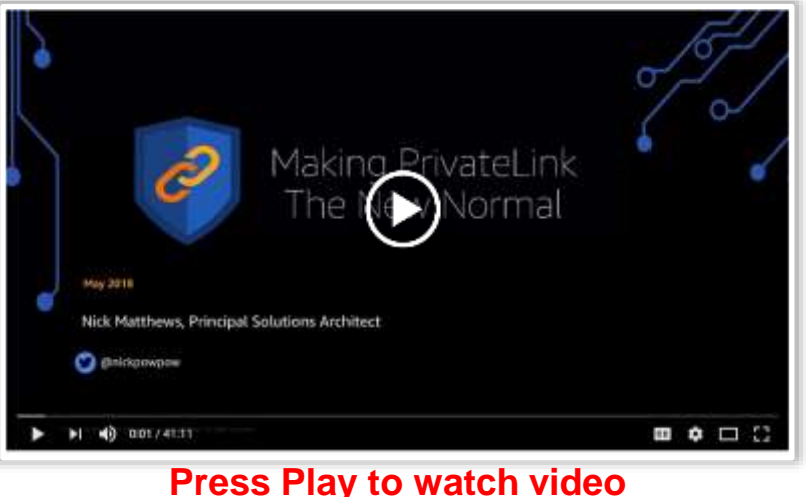

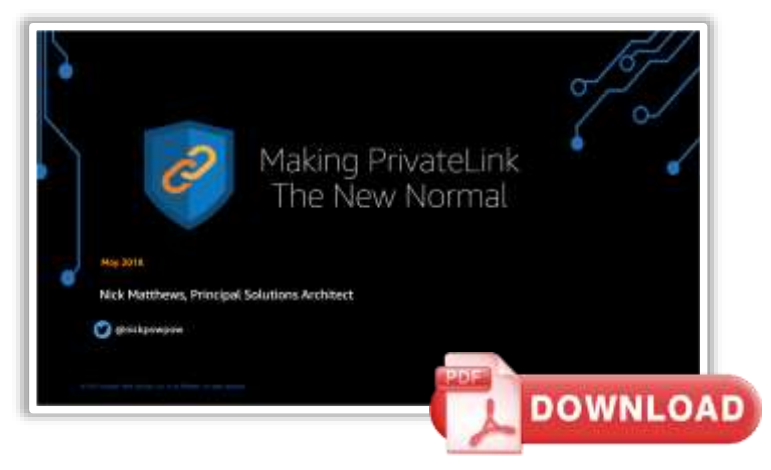

**Download the Slide Deck in PDF**

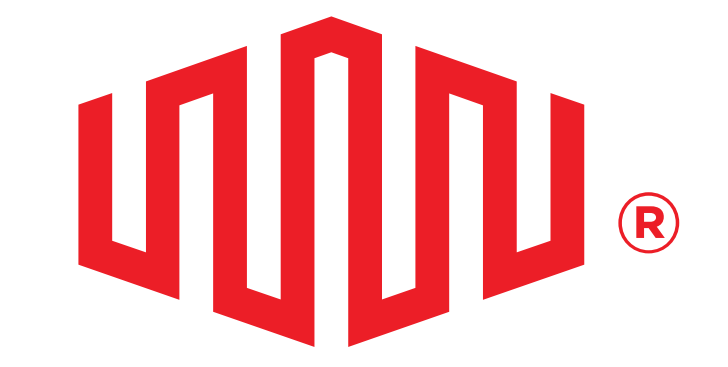

# EQUINIX